## How To Setup MetaMask

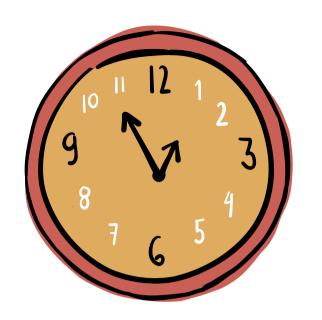

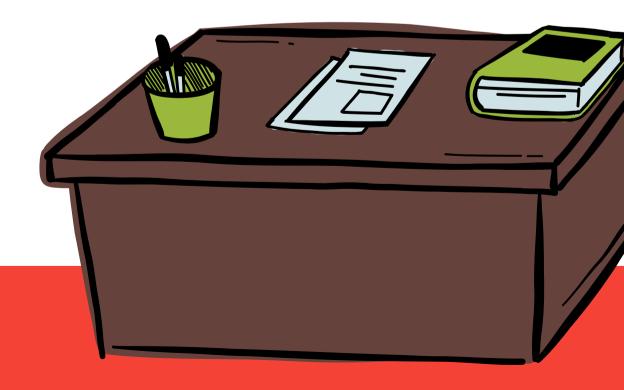

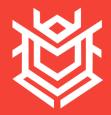

## Setting Up MetaMask

All methods require you to start by downloading and setting up your Metamask wallet. It is available for Microsoft Edge, Google Chrome, Mozilla Firefox, and Brave Browser. You will create a wallet, add a connection to the Binance Smart Chain and add Beet as a token.

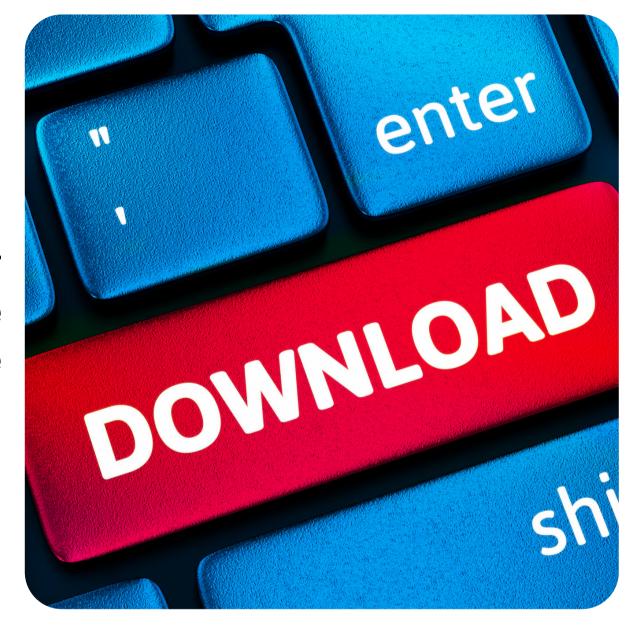

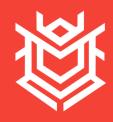

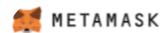

## New to MetaMask?

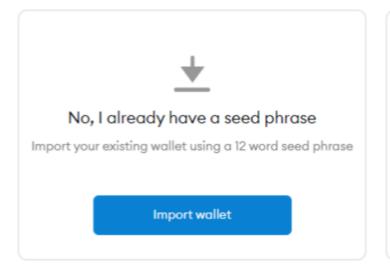

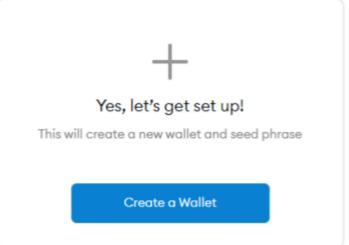

Go to the download section on the <u>Official Website</u>. Set up your wallet.

You should see your wallet on the home screen.

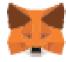

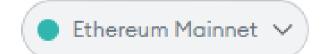

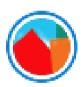

Metamask does not support the Binance Smart Chain by default, so there's an extra configuration we need to set.

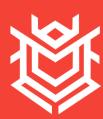

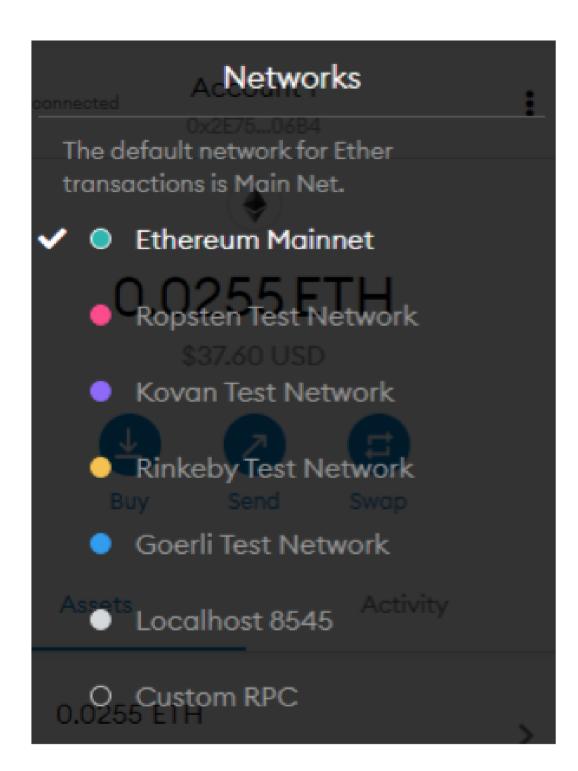

Select the dropdown that says Ethereum Mainnet in your Metamask Wallet. You will see a list of networks available. Click on the one that says Custom RPC at the bottom.

A small form will open, add this information to add support for the Binance Smart Chain. Only the fields in bold are needed as shown, you can replace the rest of them if you know what you are doing.

- Network Name: Binance Smart Chain
- New RPC URL: https://bsc-dataseed.binance.org/
- ChainID: 56Symbol: BNB
- Block Explorer URL: https://bscscan.com/

After hitting the save button, your wallet will display Binance Smart Chain on the top dropdown and the BNB token will be added to your wallet. If you scroll to the bottom, you will see a button that says ADD TOKEN, and you need to select the CUSTOM TOKEN tab.

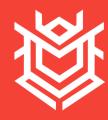

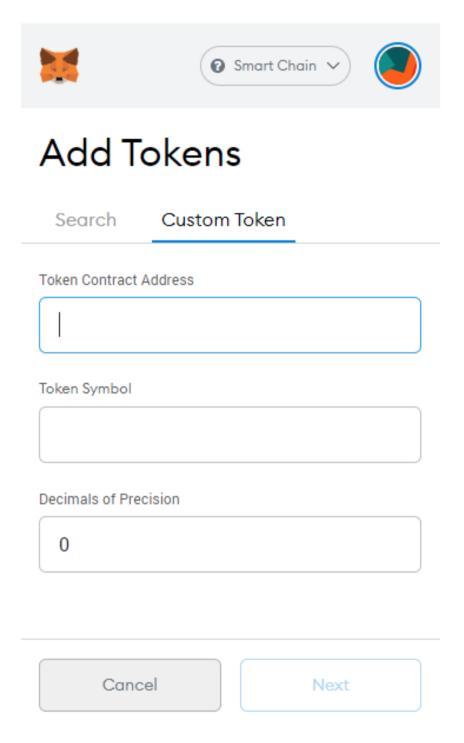

Paste the following value into the Token Contract Address, the other two fields should be autogenerated and you'll be able to hit Next. And there you have it, Beet on the BSC chain!

Token Symbol - BEET Contract - 0xcd619a8ec557adb00a7c818a5ac5dfbd9007d3ac Decimals - 8

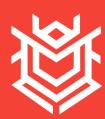

## MIGRATING FROM EXCHANGES

The team contacted all of our current exchanges to develop migration strategies and see whether they will continue to support the project after the migration. We are glad to announce that Southxchange will support the swap, and the project moving forward. If you have funds on these exchanges, they will migrate the coins for you. You may experience some service downtime for Beet while they migrate, but other than that you should not worry.

Unfortunately, rest of exchanges will not be able to support the swap, so they will start delisting the coin, blocking deposits, and advising users to withdraw funds before 31st Jan 2021. Any funds left in these exchanges after the chain is stopped are not guaranteed to be recovered, and users will have to go through the exchange's support system in order to recover the funds.

We thank all of the exchanges that have supported the project in the past, and we hope to work with them again in the future!

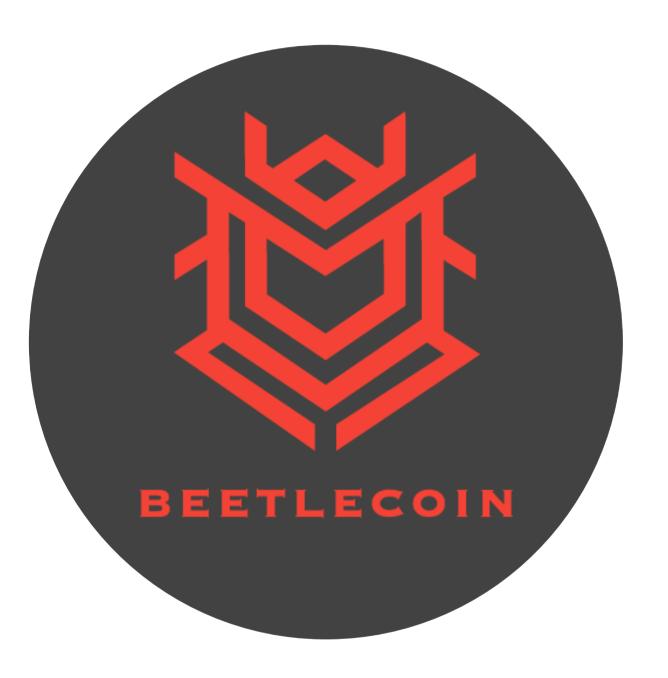

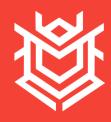